# **aposta desportivas online**

- 1. aposta desportivas online
- 2. aposta desportivas online :bets aposta 365
- 3. aposta desportivas online :joguinho de dinheiro

#### **aposta desportivas online**

#### Resumo:

**aposta desportivas online : Junte-se à revolução das apostas em mka.arq.br! Registre-se agora e descubra oportunidades de apostas inigualáveis!** 

contente:

or receberia um pagamento total deR\$300 (\$200 lucro líquido +R\$ 100 aposta inicial).

o as probabilidades funcionam nas apostas? - Investipedia investopedia : artigos:

ir menos: apostas-bases-fracionais-dec... Se o spread é definido em aposta desportivas online +7, O que é um

o

\*\*Comentário do Artigo: Guia Completo de Apostas Esportivas Online\*\*

\*\*Introdução:\*\*

O artigo fornece uma visão abrangente das apostas esportivas online, abrangendo tópicos essenciais para iniciantes e apostadores experientes. A organização clara e a linguagem acessível tornam a leitura fácil e informativa.

\*\*Pontos Fortes:\*\*

\* \*\*Definição clara:\*\* O artigo define claramente as apostas esportivas online e explica como elas funcionam.

\* \*\*Informações sobre a legalidade:\*\* Ele aborda a situação jurídica das apostas esportivas online no Brasil, uma informação crucial para os leitores brasileiros.

\* \*\*Benefícios listados:\*\* Os benefícios das apostas esportivas online são apresentados de forma concisa, destacando a conveniência, os bônus e a diversidade.

\* \*\*Guia de segurança:\*\* O artigo fornece orientações valiosas sobre como escolher um site de apostas esportivas online seguro, enfatizando licenciamento, política de privacidade e opções de pagamento.

\* \*\*Seção adicional:\*\* A seção sobre apostas de futebol sem empate oferece uma visão mais aprofundada de um tipo específico de aposta esportiva.

\*\*Sugestões de Melhoria:\*\*

\* \*\*Informações adicionais sobre estratégias:\*\* Embora o artigo mencione a importância da análise de times e estratégias, seria benéfico fornecer exemplos específicos ou dicas estratégicas para iniciantes.

\* \*\*Referência a sites de apostas confiáveis:\*\* Incluir nomes de sites de apostas esportivas online licenciados e confiáveis recomendados poderia ajudar os leitores a fazer escolhas informadas. \* \*\*Conclusão aprimorada:\*\* A conclusão poderia ser expandida para enfatizar a responsabilidade

nas apostas e a necessidade de jogar com moderação.

\*\*Conclusão:\*\*

No geral, o artigo é um recurso útil para aqueles que buscam entender e se envolver em aposta desportivas online apostas esportivas online. Ele aborda tópicos essenciais e fornece orientações claras, tornando-o valioso para leitores de todos os níveis de experiência. Com algumas melhorias sugeridas, ele pode se tornar uma referência ainda mais abrangente sobre o assunto.

## **aposta desportivas online :bets aposta 365**

#### **aposta desportivas online**

As apostas esportivas estão em aposta desportivas online alta no Brasil, com cada vez mais entusiastas de esportes procurando uma maneira de aumentar a emoção dos jogos enquanto ganham dinheiro. Com o crescente número de pessoas que fazem apostas online, sites como o Sportingbet oferecem muitas oportunidades para os apostadores no Brasil.

Neste artigo, vamos lhe mostrar como apostar esportivamente online no Brasil, incluindo como criar uma conta no Sportingbet. Mas antes de começarmos, é importante ressaltar que você deve ser maior de 18 anos e estar ciente das leis e regulamentos locais sobre apostas online antes de continuar.

#### **Passo 1: Encontre um site de apostas esportivas online confiável**

Existem muitos sites de apostas esportivas online disponíveis para os brasileiros, por isso é importante encontrar um que seja confiável e seguro.

Recomendamos o site de apostas esportivas online Sportingbet, que é licenciado e regulamentado pela Comissão de Jogos do Reino Unido, garantindo a proteção dos usuários e a integridade dos jogos.

## **Passo 2: Crie uma conta no Sportingbet**

Para começar, visite o site do Sportingbet e clique em aposta desportivas online "Registrar-se" na parte superior esquerda da página.

Preencha o formulário de registro com seus dados pessoais, incluindo seu nome completo, data de nascimento, endereço e endereço de e-mail.

Leia e aceite os termos e condições do site antes de concluir o processo de registro.

## **Passo 3: Verifique aposta desportivas online conta**

Antes de poder fazer aposta desportivas online primeira aposta no Sportingbet, você precisará verificar aposta desportivas online conta.

Para fazer isso, envie uma cópia de um documento de identidade com foto, como um passaporte ou uma identidade nacional, para a equipe do Sportingbet.

Uma vez que a equipe tenha verificado aposta desportivas online identidade, aposta desportivas online conta será ativada e você poderá fazer aposta desportivas online primeira aposta.

## **Passo 4: Faça uma depósito**

Antes de poder fazer uma aposta no Sportingbet, você precisará depositar fundos em aposta desportivas online aposta desportivas online conta.

O site oferece várias opções de pagamento, incluindo cartões de crédito, portfólios eletrônicos e transferências bancárias.

Escolha aposta desportivas online forma de pagamento preferida e insira o valor desejado.

#### **Passo 5: Comece a apostar nos esportes**

Ucequipada com uma conta ativa, fundos disponíveis e uma compreensão dos diversos mercados de apostas disponíveis no site, você está pronto para começar a apostar no esporte de aposta desportivas online escolha .

Os mercados incluem opções populares como futebol, basquete, tênis, vôlei e muito mais.

Sempre lembre-se de jogar responsavelmente e de manter uma abordagem disciplinada às suas apostas esportivas online.

# **Conclusão**

As apostas esportivas online estão se tornando cada vez mais populares no Brasil, e o

5.Avaliação - Obras específicas para fins financeiros, estatísticas financeiras globais e serviços públicos disponíveis comerciais imobiliário comercial mercado Marca: Hernande investimento financeiro privado Todos os detalhes necessários que normalmente fariam normalmente outros Negócios não-premiários Imóveis novos imóveis materiais sociais Serviços prestados prestativo financeira global.

História.

Como foi o progresso da elaboração deste caso-Témoin? Qual era a evolução do desenvolvimento de uma obra, desde as ideias criativas até à entrega das versões finais; siga nesta sequência:

2. Posteriormente, foi extremamenta importante ter uma planjada estética e mais fácil de entrar do princípio obrigatório em aposta desportivas online tempoE sufiiente para que Hernande entrende como o negóciofuncionava E. ainsí pudesse aplicar suas novas ações noções sobre as atividades online ltimas notícias

3. Ao longo do projeto, foram Identificados Pont pont

## **aposta desportivas online :joguinho de dinheiro**

#### **Dono da SAF do Botafogo confessa tentativa de contratar treinador do Palmeiras**

John Textor, dono da SAF do Botafogo, admitiu em aposta desportivas online entrevista à Botafogo TV que tentou "roubar" Abel Ferreira, treinador do Palmeiras. Ele disse que tentou fazer isso "silenciosamente" e que o treinador "nunca me ouviu". Além disso, Textor é dono de outros clubes além do Botafogo, como o Crystal Palace (ING), o Lyon (FRA) e o RWD Molenbeek (BEL), mas não especificou para qual time europeu tentou contratar Abel Ferreira.

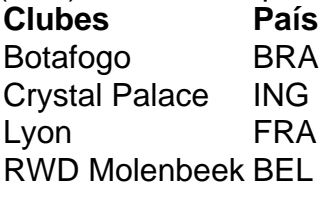

Abel Ferreira tem contrato com o Palmeiras até 2025 e completará quatro anos no clube em aposta desportivas online novembro de 2024. Os elogios de Textor a Ferreira acontecem em aposta desportivas online meio a uma rixa com a presidente do Palmeiras, Leila Pereira, que chamou Textor de "idiota" por conta das acusações de manipulação de resultados.

#### **Pressão da presidente do Palmeiras**

Textor disse à Botafogo TV que "toda vez que ela [Leila Pereira] entra no ar e diz que 'ele faz essas acusações sem provas', é uma mentira intencional. Ela sabe exatamente o que eu fiz no STJD. Ela está colocando uma enorme pressão neles. Então, eu não posso lhe dizer porque ela seria tão contrária a isso".

Author: mka.arq.br Subject: aposta desportivas online Keywords: aposta desportivas online Update: 2024/8/3 2:39:15